## KinderSmart – Sponsor Approves Attendance

All **Attendance** records must be approved by parents each month before providers can submit attendance for payment from the Alternative Payment (AP) Agency. Before approving attendance, parents must set up their Signature in KinderConnect.

|   | - |   |   |
|---|---|---|---|
| 1 |   | - |   |
|   |   |   |   |
|   |   | = | ٦ |
|   |   |   |   |

Using the KinderSmart Activity screen, tap on Documents.

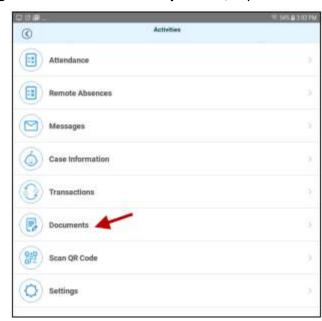

В

The Documents requiring action will display *Requires Action* in red font. Tap on *View* corresponding to the desired document.

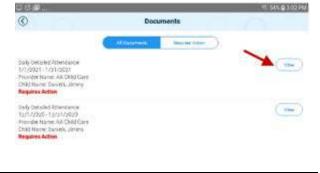

For more information, visit <u>www.electronicattendance.com</u>, email us at <u>support@controltec.com</u> or call us at 1-833-866-1706.

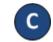

The Attendance details display. Upon review, tap *Approve* to approve the monthly attendance timesheet.

| Page Breaks:         Not         Chick Signature International Control Contron Contro Control Control Control Contron Control Control Contron                         |                                          |                  |          |          |                |                                                                                                    |         |                                                          |                     |                            | ল্ফ 96     |        | 123       |
|----------------------------------------------------------------------------------------------------|------------------------------------------|------------------|----------|----------|----------------|----------------------------------------------------------------------------------------------------|---------|----------------------------------------------------------|---------------------|----------------------------|------------|--------|-----------|
| <section-header>         Daily Detailed Attendance<br/>Provider / All Attendance         Previder       A Child Care         Contract Type:       All Child Care         Contract Type:       Contract Type:         Contract Type:       Contract Type:         Previder:       A. Child Care         Contract Type:       Contract Type:         Previder:       Contract Type:         Previder:       Contract Type:         Previder:       Contract Type:         Previder:       Contract Type:         Previder:       Contract Type:         Previder:       Contract Type:         Previder:       Contract Type:         Previder:       A. Child Care         Daily Detailed Attendance       Previder:         Previder:       A. Child Care         Contract Type:       All Children:         Contract Type:       All Children:         Contract Type:       All Children:         Contract Type:       All Children:         Contract Type:       All Children:         Contract Type:       All Children:         Contract Type:       All Children:         Contract Type:       All Children:         Contract Type:       All Childre:         Contract Type:<th></th><th></th><th></th><th></th><th></th><th>View Docume</th><th>ent</th><th></th><th></th><th></th><th></th><th></th><th></th></section-header>                                                                                                    |                                          |                  |          |          |                | View Docume                                                                                                    | ent     |                                                          |                     |                            |            |        |           |
| Provider / All Attendance       Case Number:         Deremain:       11/12/021 to //1/2021       Contract Type:       All Children         Only Submitted:       Note:       Contract Type:       All Children         Provider:       Child Name       Note:       Contract Type:       All Children         Page Breaks:       Ro         Page Breaks:       Total Name       Date:       Note:       Note:       Note:       Provider:       Provider:       Note:       Provider:       Note:       Note:       Provider:       Note:       Note:                                                                                                    | 5035186cdb6                              | 51030092a6       | Sed8a.   | pdf      |                |                                                                                                    |         |                                                          |                     |                            |            |        |           |
| Provider A Child Care Case Number:<br>Date Range: 1/1/2021 to 1/31/2021<br>Sort By: Child Name Child Name Child Name Child Name Note Spatter Note Spatter Note Note Spatter Note Spatter Note Spatter Note Note Spatter Note Note Note Note Spatter Note Note Note Note Note Note Note Note                                                                                                    |                                          |                  |          |          |                | and the second second second second second second second second second second second second second second second |         |                                                          |                     |                            |            |        |           |
| Date Range:       1/1/2021 to 1/21/2021       Contract Type:       All Childred         Only Submitted:       No       Signature:       With Signature:       Notes:       All Transactions, Show Notes:         Page Breaks:       No       Note:       Note:       All Transactions, Show Notes:         Page Breaks:       Note:       Note:       Note:       Note:       Note:       Point Pictorian         Date Many:       0:002M       0:002M       0:002M       0:002M       Note:       Note:                                                                                                    | 1                                        |                  |          |          | F              | rovider / All Attendar                                                                                           | ce      | 20002100                                                 | 200000              |                            |            |        |           |
| Only Submitted: No       Signature       Signature       With Signature         Page Breaks:       No       Notes       All Transactions, Show Notes         Pamely Name       Child Name       Date Check Signature Notes       Notes       All Transactions, Show Notes         Pamely Name       Child Name       Date Check Signature Notes       Notes       Notes       PD Absent P         Darkets       Date Check Signature Notes       Notes       Notes       PD Absent P         Darkets       Date Check Signature Notes       Notes       PD Absent P         Darkets       Date Signature Notes       Notes       PD Absent P         Darkets       Date Signature Notes       Notes       PD Absent P         Darkets       Date Signature Notes       Notes       PD Absent P         Darkets       Date Signature Notes       Notes       PD Absent P         Darkets       Date Notes       Notes       Notes       PD Absent P         Date Range       Date Range       Case Number:       Date Range       Date Range       Notes:       Notes:       Notes:       Notes:       Notes:       Notes:       Notes:       Notes:       Notes:       Notes:       Notes:       Notes:       Notes:       Notes:       Notes:       No                                                                                                    |                                          |                  | /2021    |          |                |                                                                                                    |         |                                                          |                     | All Children               |            |        |           |
| Sert By:       Child Name       Date Chied.       Note:       All Transactions, Show Notes         Pamera       Child Name       Date Chied.       Signature       Note       Poole Signature       Note       Poole Signature       Note       Poole Signature       Note       Poole Signature       Note       Poole Signature       Note       Poole Signature       Note       Poole Signature       Note       Poole Signature       Note       Poole Signature       Poole Signature       Note       Poole Signature       Note       Poole Signature       Note       Poole Signature       Note       Poole Signature       Poole Signature       Note       Poole Signature       Note       Poole Signature       Note       Poole Signature       Note       Poole Signature       Note       Poole Signature       Note       Poole Signature       Note       Poole Signature       Note       Note       Poole Signature       Note       Note       Poole Signature       Note       Note       Poole Signature       Note       Note       Note       Poole Signature       Note       Note       Note       Note       Note       Note       Note       Note       Note       Note       Note       Note       Note       Note       Note       Note       Note       Note       Note <td></td> <td></td> <td></td> <td></td> <td></td> <td></td> <td></td> <td></td> <td></td> <td></td> <td></td> <td></td> <td></td>                                                                                                    |                                          |                  |          |          |                |                                                                                                    |         |                                                          |                     |                            |            |        |           |
| Family Name         Child Name         Date         Check         Signature         Note         Dot         Dotset         PD         Absent P           Dursels         01/07/21         0000M4         01/00PH         01/00PH                                                                                                    |                                          |                  |          |          |                |                                                                                                    |         |                                                          |                     |                            |            | ow Not | les       |
| Image: Device is the second of the isolation of the isolation of the isola | Page Breaks:                             | No               |          |          |                |                                                                                                    |         |                                                          |                     |                            |            |        |           |
| Derests     Derests, serving     01/07/11 (200AML<br>0/0227)     01/0271<br>0/0227     01/0271<br>0/0227     01/0271<br>0/0227       Version 2/0223/0221 07/01 AML<br>0/0227     01/0227     01/0227     01/0227     0     1       Version 2/0223/0221 07/01 AML<br>0/0227     01/0227     01/0227     0     1       Version 2/0223/0221 07/01 AML     01/0227     0     1     0     1       Version 2/0223/0221 07/01 AML     02/0223/0221 07/01 AML     Participantian     Participantian     Participantian       Version 2/0223/0221 07/01 AML     02/0223/0221 07/01 AML     Participantian     Participantian     Participantian       Version 2/0223/0221 07/01 AML     02/0223/0221 07/01 AML     Participantian     Participantian     Participantian       Version 2/0223/0221 07/01 AML     02/0223/0221 07/01 AML     Participantian     Participantian     Participantian       Version 2/0223/0221 07/01 AML     02/0223/0221 07/01 AML     Participantian     Participantian     Participantian       Date Range     Version 2/0223/0221 07/01 AML     Confract Type: All Children     Only Submitted: No     Soft By:     Confract Type: All Children       Soft By:     Child Name     Version 2/0223/0221 07/01 AML     Notes:     All Transactions, Show Not       Page Breaks:     No     3     0     1       By tapping the Approve button 1 a                                                                                                    | Family Name                              | Child Name       | Date     | Check    | Signature      | Note                                                                                                    | Check S | lignature                                                | Note                |                            | PD<br>Day  | Absent | Ho        |
| Image: Image:               | Daniels                                  | Daniels, Jimmy   |          |          |                |                                                                                                    | 01:00PN |                                                          |                     |                            |            |        | 03        |
| Image: Stream of the stream of the stream               |                                          |                  |          |          |                | _                                                                                                    |         |                                                          |                     |                            | -          |        | 03        |
| KinserCorrect 2.40.3 Build 02 V-3       022320221 07:11 AM       Pa         Daily Detailed Attendance<br>Provider / All Attendance       Case Number:         Date Range:       1/1/2021 to 1/31/2021       Confract Type:       All Children         Only Submitted:       No       Signature:       With Signature         Sort By:       Child Name       Notes:       All Transactions, Show Not         Page Breaks:       No       Notes:       All Transactions, Show Not         By tapping the Approve button I agree that the contents of the document are true to the best of my belief                                                                                                    |                                          |                  | 01/04/21 |          |                |                                                                                                    |         |                                                          |                     |                            |            |        |           |
| Daily Detailed Attendance<br>Provider / All Attendance         Provider:       AA Child Care       Case Number:         Date Range       1/1/2021 to 1/31/2021       Confract Type:       All Children         Only Submitted:       No       Signature:       With Signature         Sort By:       Child Name       Notes:       All Transactions, Show Not         Page Breaks:       No       Notes:       All Transactions, Show Not         Page Breaks:       No       Notes:       Absence Days         Total:       Attendance Days       PD Days       Absence Days         By tapping the Approve button I agree that the contents of the document are true to the best of my belief       Sort Mathematican State of the document are true to the best of my belief                                                                                                    |                                          | Total:           | 3        |          |                |                                                                                                    |         |                                                          |                     |                            | 0          | 33     | 01        |
| Total:     3     0     1       By tapping the Approve button I agree that the contents of the document are true to the best of my belief                                                                                                    |                                          |                  |          |          |                |                                                                                                    |         |                                                          |                     |                            |            | Show I | Vote      |
| By tapping the Approve button I agree that the contents of the document are true to the best of my belief                                                                                                    | Sort By:                                 | Child Name       |          |          |                |                                                                                                    |         |                                                          |                     |                            |            | Show I | Note      |
|                                                                                                    | Sort By:                                 | Child Name       |          |          |                |                                                                                                    |         | Notes:<br>Attendance                                     |                     | All Transi                 | actions, i |        | Note<br>H |
| Approve                                                                                                    | Sort By:                                 | Child Name       |          |          |                |                                                                                                    |         |                                                          |                     |                            |            | Show I |           |
|                                                                                                    | Sort By:<br>Page Breaks:                 | Child Name<br>No | buttor   | n I agri | ee that the co | ontents of the doc                                                                                               |         | Notes:<br>Attendance                                     | Days<br>3           | All Transi<br>PD Days<br>0 | Absence    | Days   | Nc        |
|                                                                                                    | Sort By:<br>Page Breaks:<br>By tapping t | Child Name<br>No |          | (        | pprove         |                                                                                                    | cument  | Notes: Attendance are true to th Cancel                  | Days<br>3           | All Transi<br>PD Days<br>0 | Absence    | Days   |           |
| Please enter your KinderConnect password                                                                                                    | Sort By:<br>Page Breaks:<br>By tapping t | Child Name<br>No |          | Kin      | nderCo         | nnect pas                                                                                                    | sw0     | Notes:<br>Attendance<br>are true to th<br>Cancel<br>ord. | Days<br>3<br>e best | All Transi<br>PD Days<br>0 | Absence    | Days   |           |
|                                                                                                    | Sort By:<br>Page Breaks:<br>By tapping t | Child Name<br>No |          | Kin      | nderCo         | nnect pas                                                                                                    | sw0     | Notes:<br>Attendance<br>are true to th<br>Cancel<br>ord. | Days<br>3<br>e best | All Transi<br>PD Days<br>0 | Absence    | Days   |           |